Государственное бюджетное профессиональное образовательное учреждение Новосибирской области «Искитимский центр профессионального обучения»

СОГЛАСОВАНО  $31 \times 082021$  r.

Зав. учебной частью<br>  $\begin{array}{c}\n\text{3a} \text{m} \\
\text{5b} \text{m} \\
\text{6c} \text{m} \\
\text{7d} \text{m} \\
\text{8d} \text{m} \\
\text{9e} \text{m} \\
\text{1d} \text{m} \\
\text{1e} \text{m} \\
\text{1f} \text{m} \\
\text{1g} \text{m} \\
\text{1h} \text{m} \\
\text{1i} \text{m} \\
\text{m} \\
\text{m} \\
\text{m} \\
\text{m} \\
\text{m} \\
\text{m} \\
\text{m} \\
\text{m$ Д. А. Солонко « *в ' ' » ж* 2021 г. УТВЕРЖДАЮ

### **РАБОЧАЯ ПРОГРАММА ОБЩЕПРОФЕССИОНАЛЬНОЙ ДИСЦИПЛИНЫ «Информационные технологии в профессиональной деятельности»** по профессии **35.01.23 «Хозяйка (ин) усадьбы» 2021-2025 годы обучения**

преподаватель

Риммер Н. А. Протокол № /

Разработал: Принято на заседании ПЦК

<u>«30» abyeme</u> 2021 r.

Председатель ПЦК:

 $\frac{1}{\sqrt{2\pi}}$  Грамотина А.С.

Агоолес 2021 г.

# **СОДЕРЖАНИЕ:**

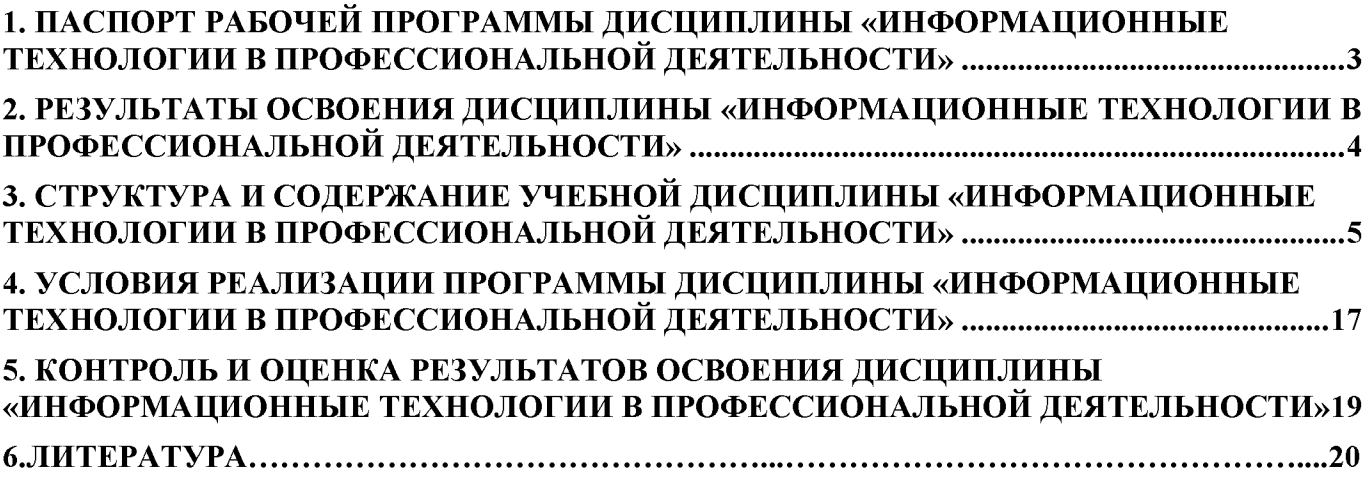

## **1. ПАСПОРТ РАБОЧЕЙ ПРОГРАММЫ ДИСЦИПЛИНЫ «ИНФОРМАЦИОННЫЕ ТЕХНОЛОГИИ В ПРОФЕССИОНАЛЬНОЙ ДЕЯТЕЛЬНОСТИ»**

#### **1.1. Область применения программы**

Рабочая программа общепрофессионального учебного цикла является частью программы подготовки квалифицированных рабочих, служащих (ППКРС) по профессии СПО 35.01.23 Хозяйка (ин) усадьбы в части освоения видов профессиональной деятельности по следующим компетенциям:

ПК 2.1. Планировать работы в саду, огороде, плодовом питомнике.

ПК 2.3. Проводить уборку и первичную обработку урожая сельскохозяйственных

ПК 3.1. Составлять однодневный и перспективный заказ на продукты в соответствии с потребностями лиц, проживающих в сельской усадьбе.

ПК 4.1 Проводить учет объема готовой продукции, расходов сырья, материалов, топлива, энергии, потребляемых в сельскохозяйственном производстве сельской усадьбы.

ПК 4.2 Проводить учет приобретенной продукции по отраслям.

ПК 4.3 Анализировать хозяйственно-финансовую деятельность сельской усадьбы.

#### **1.2 Место учебной дисциплины в структуре основной профессиональной образовательной программы.**

Дисциплина входит в общепрофессиональный учебный цикл дисциплин.

#### **1.3. Цели и задачи учебной дисциплины - требования к результатам освоения учебной дисциплины**

В результате освоения дисциплины обучающийся должен уметь:

- использовать информационные технологии в профессиональной деятельности.

В результате освоения дисциплины обучающийся должен знать:

- устройство персонального компьютера, его функции;
- возможности использования информационных технологий для организации учета и контроля работ в сельской усадьбе;
- прикладные программы для ведения учета.

#### **1.4. Рекомендуемое количество часов на освоение рабочей программы учебной дисциплины:**

- максимальной учебной нагрузки обучающегося 315 часов, в том числе:
- обязательной аудиторной учебной нагрузки обучающегося 216 часов;
- самостоятельной работы обучающегося 99 часов.

#### **2. РЕЗУЛЬТАТЫ ОСВОЕНИЯ ДИСЦИПЛИНЫ «ИНФОРМАЦИОННЫЕ ТЕХНОЛОГИИ В ПРОФЕССИОНАЛЬНОЙ ДЕЯТЕЛЬНОСТИ»**

Результатом освоения общепрофессиональной дисциплины является овладение профессиональными (ПК) и общими (ОК) компетенциями:

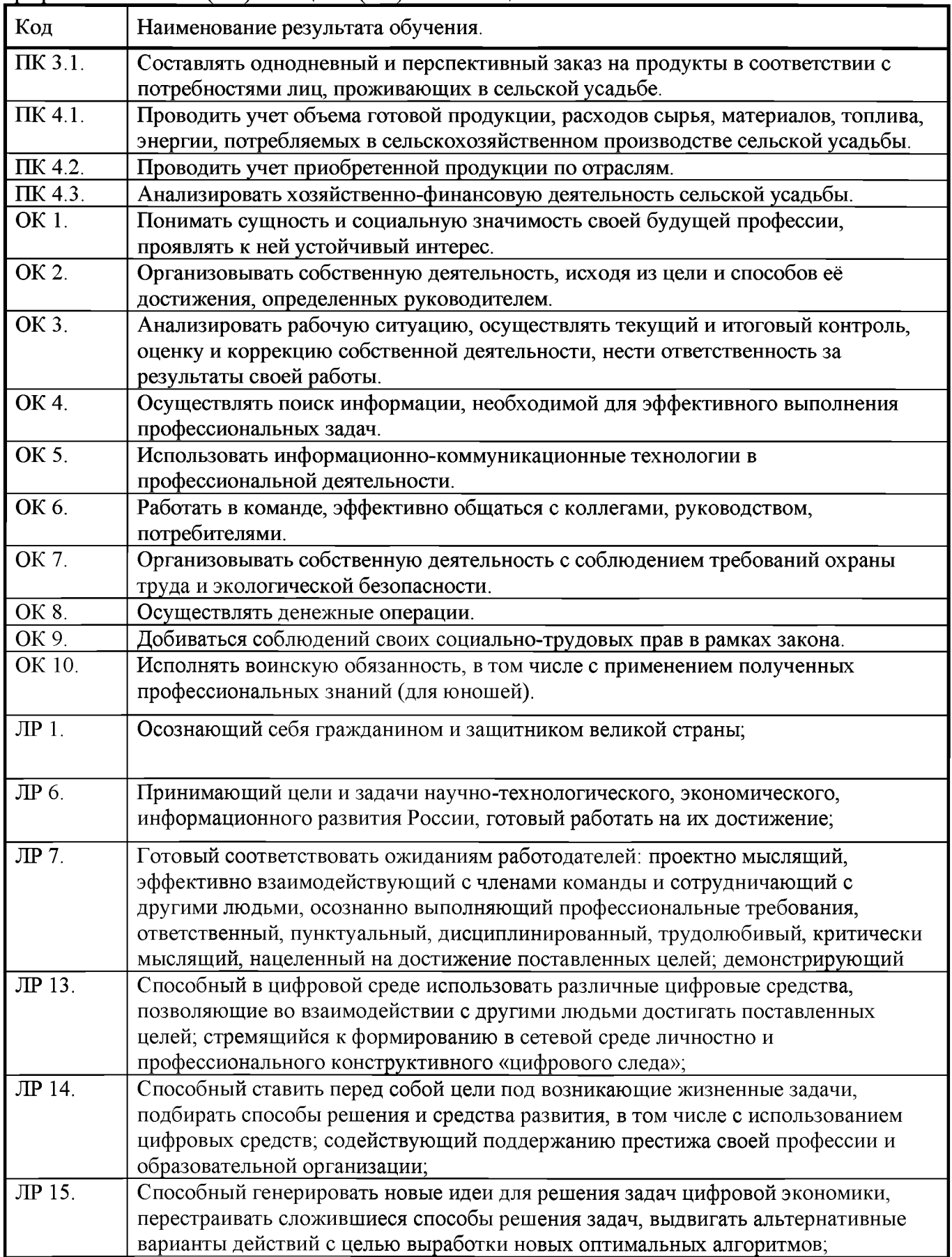

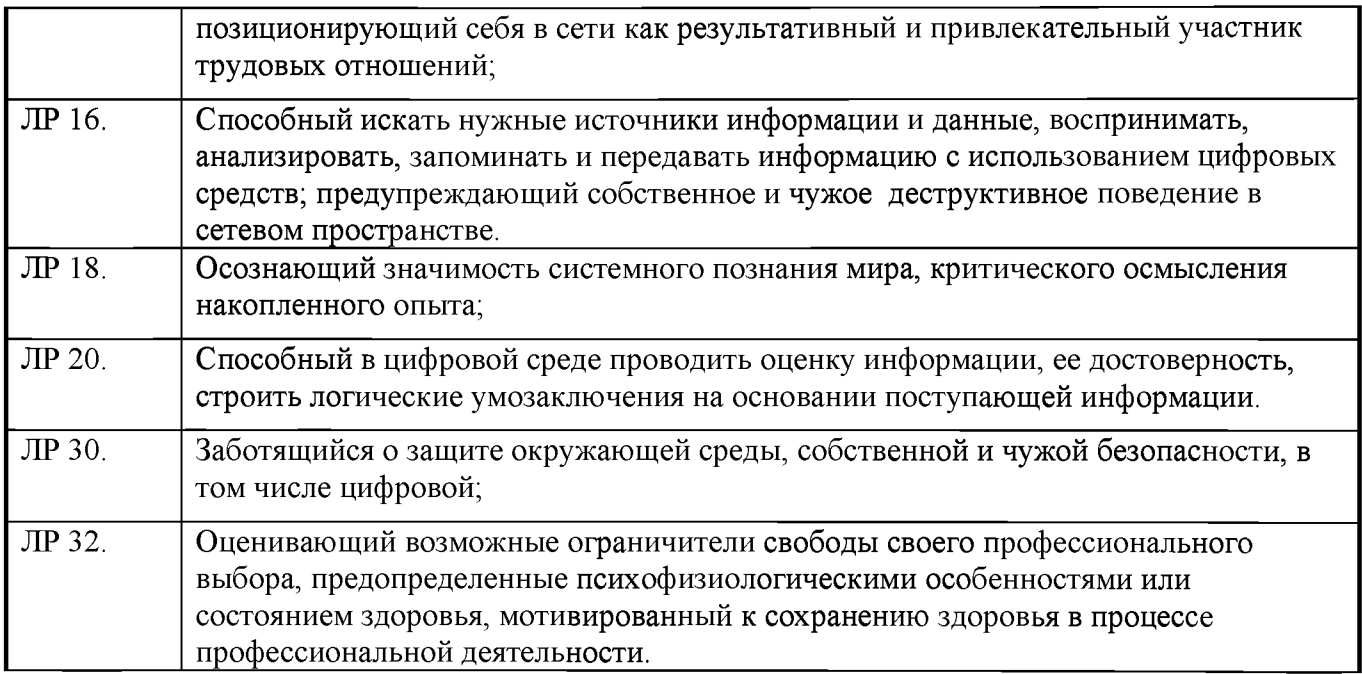

**Рабочая программа составлена на основе ОПОП с учетом программы воспитания ГБПОУ НСО «Искитимский центр профессионального обучения».**

#### **3. СТРУКТУРА И СОДЕРЖАНИЕ УЧЕБНОЙ ДИСЦИПЛИНЫ «ИНФОРМАЦИОННЫЕ ТЕХНОЛОГИИ В ПРОФЕССИОНАЛЬНОЙ ДЕЯТЕЛЬНОСТИ» ЗЛ. Объем учебной дисциплины и виды учебной работы**

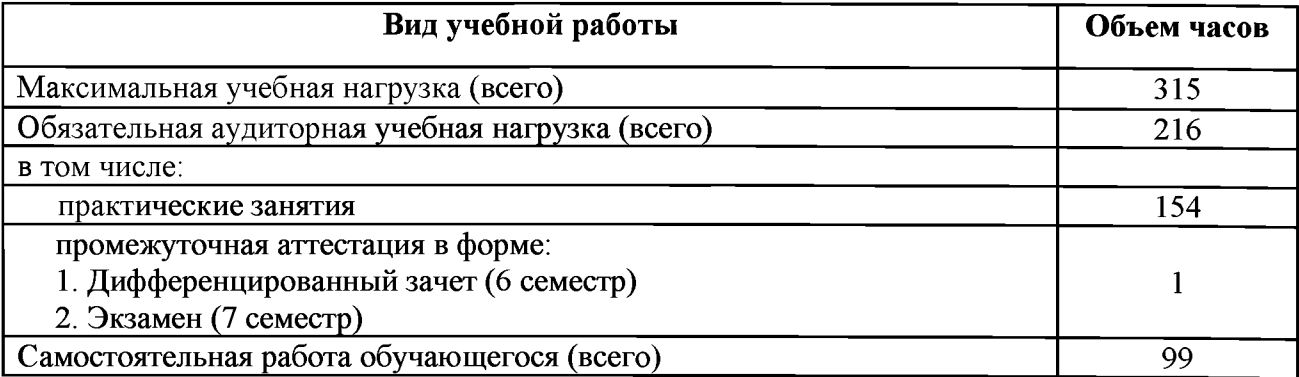

### **3.2. Тематический план и содержание учебной дисциплины «Информационные технологии в профессиональной деятельности»**

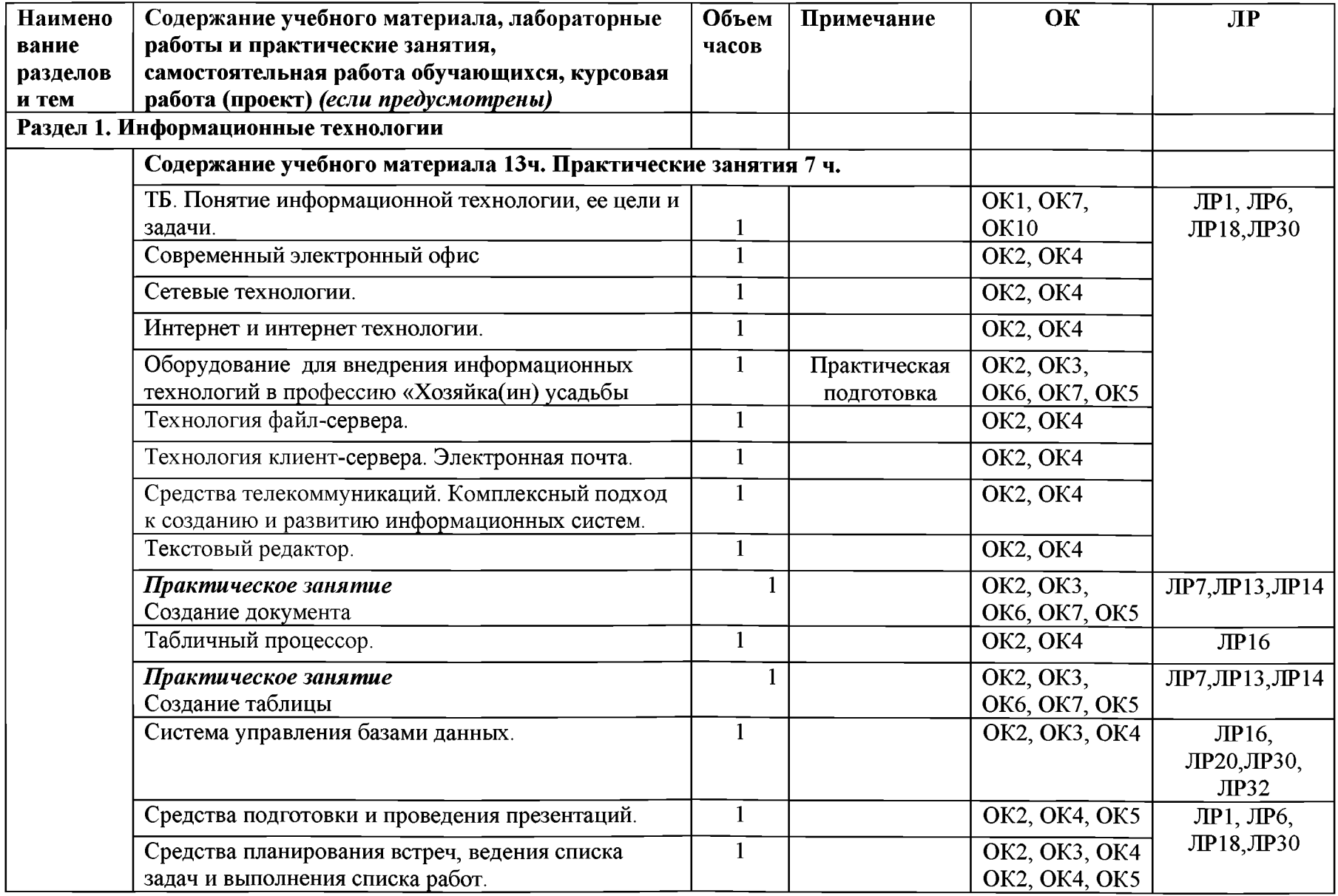

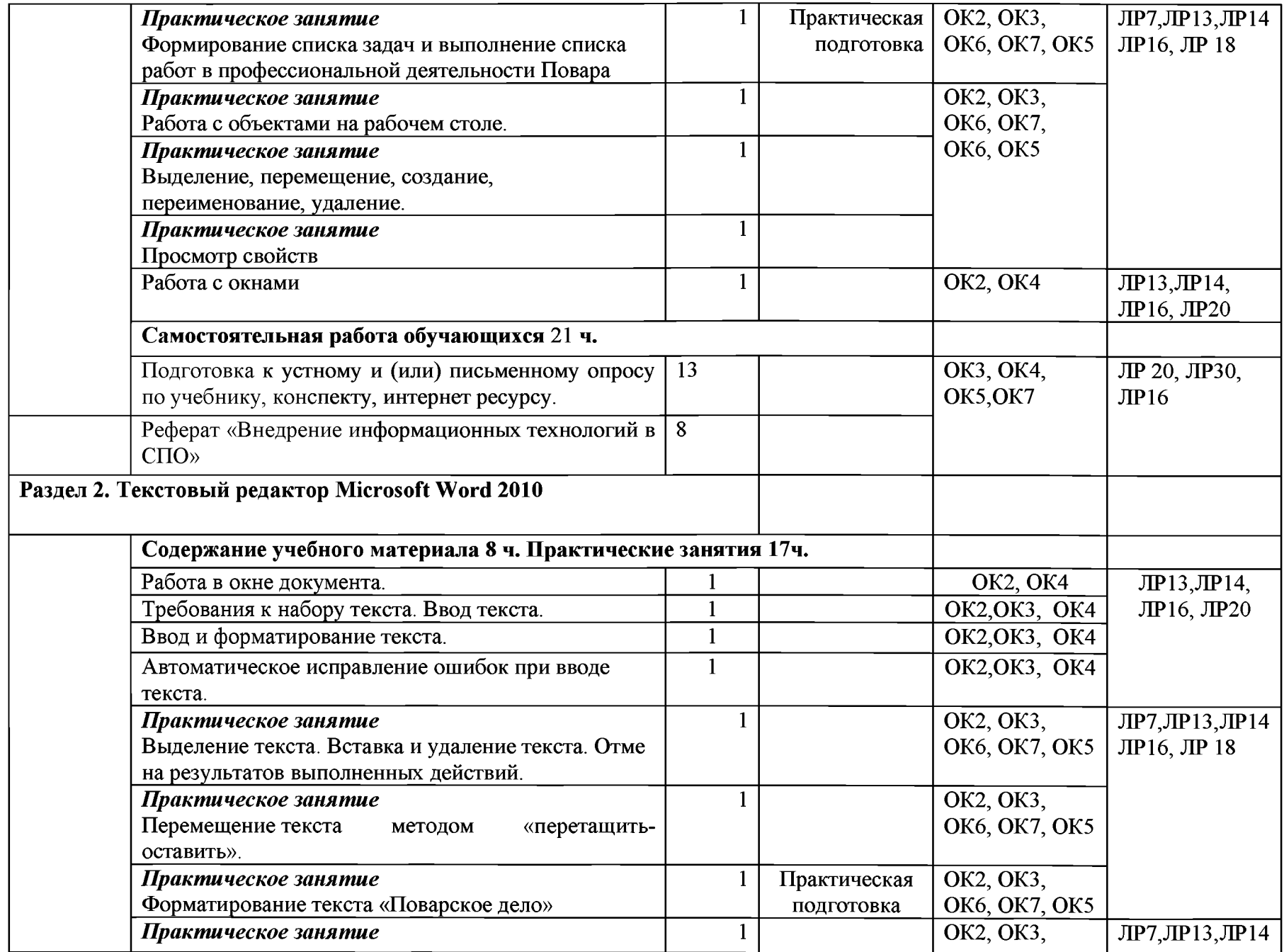

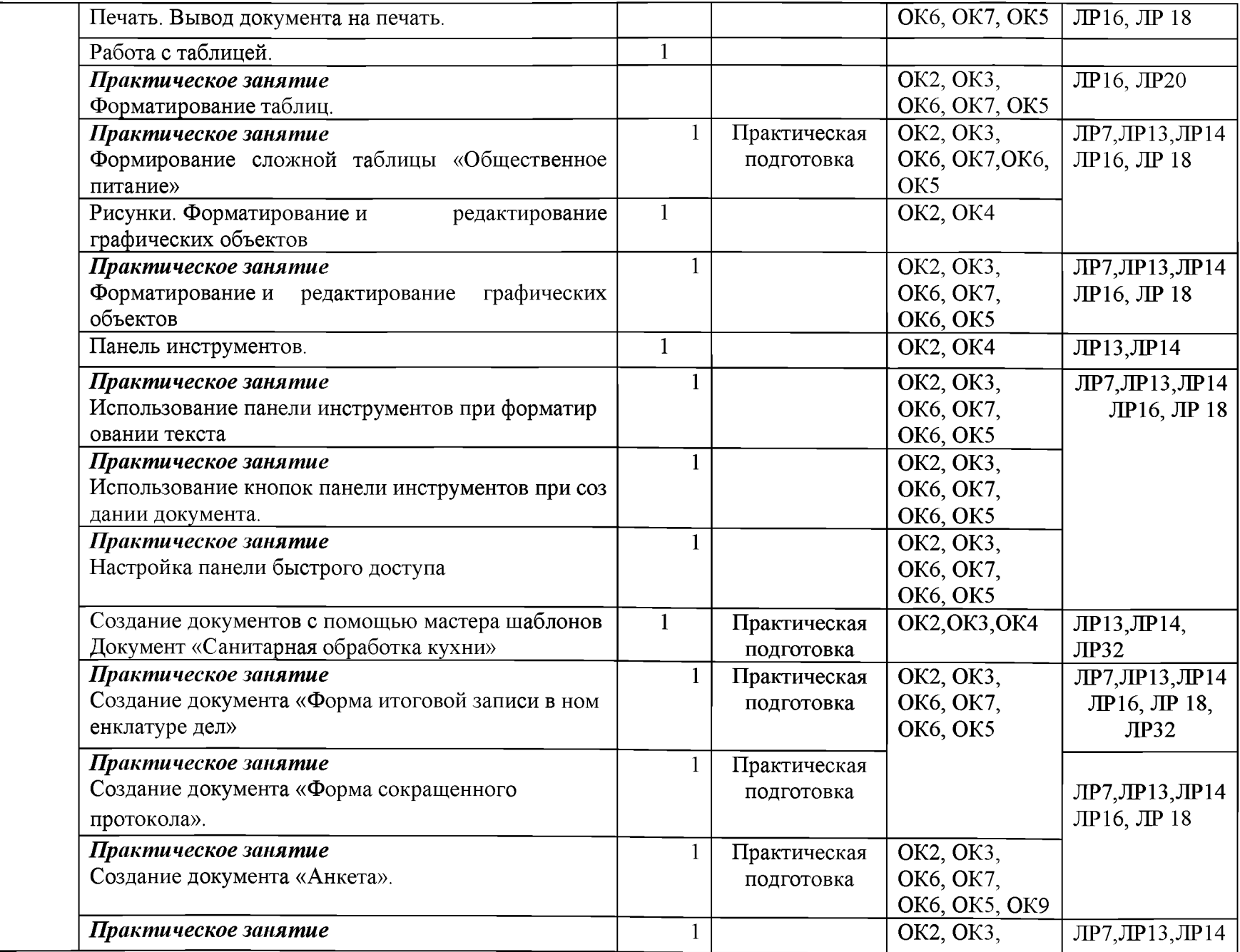

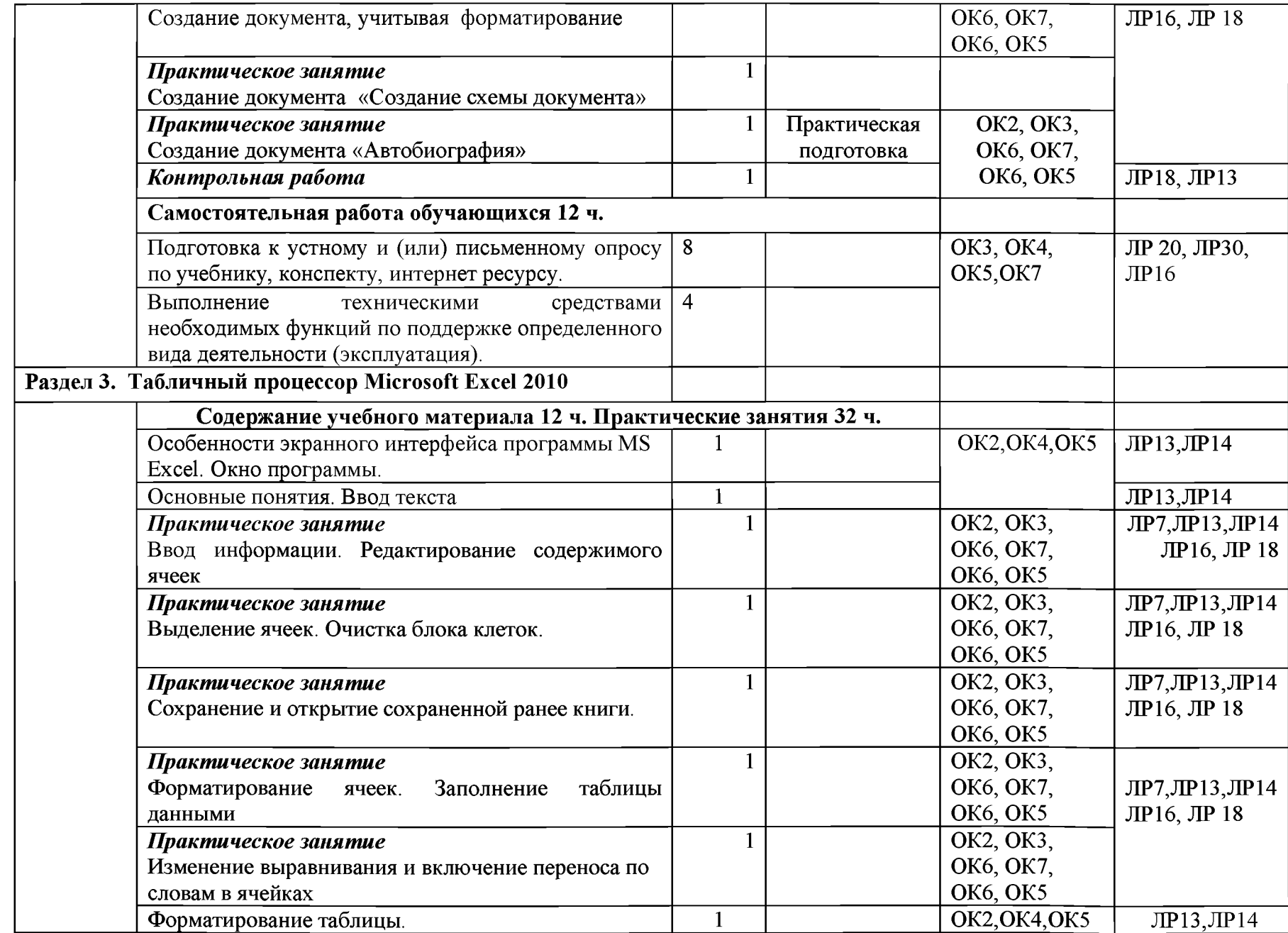

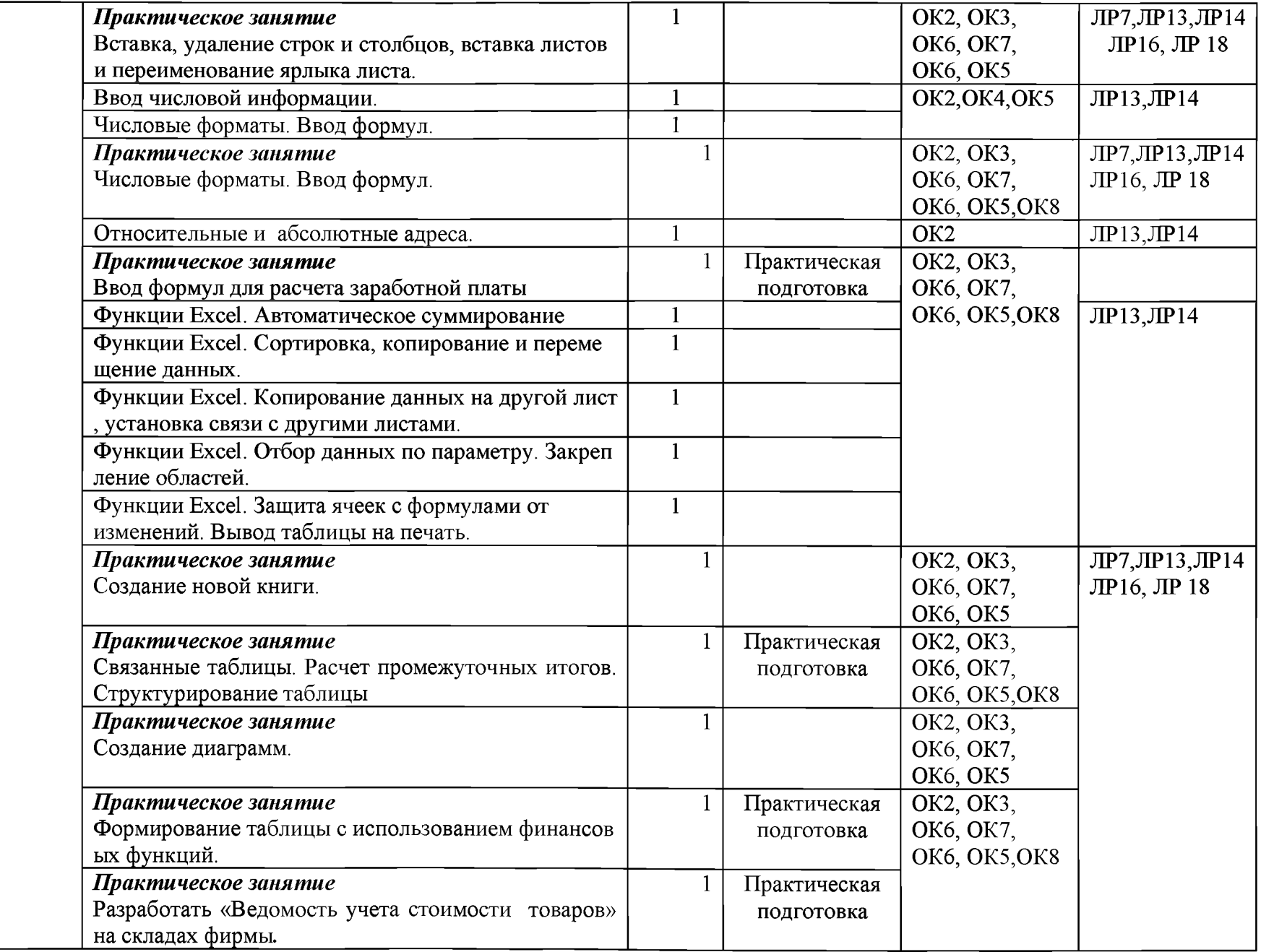

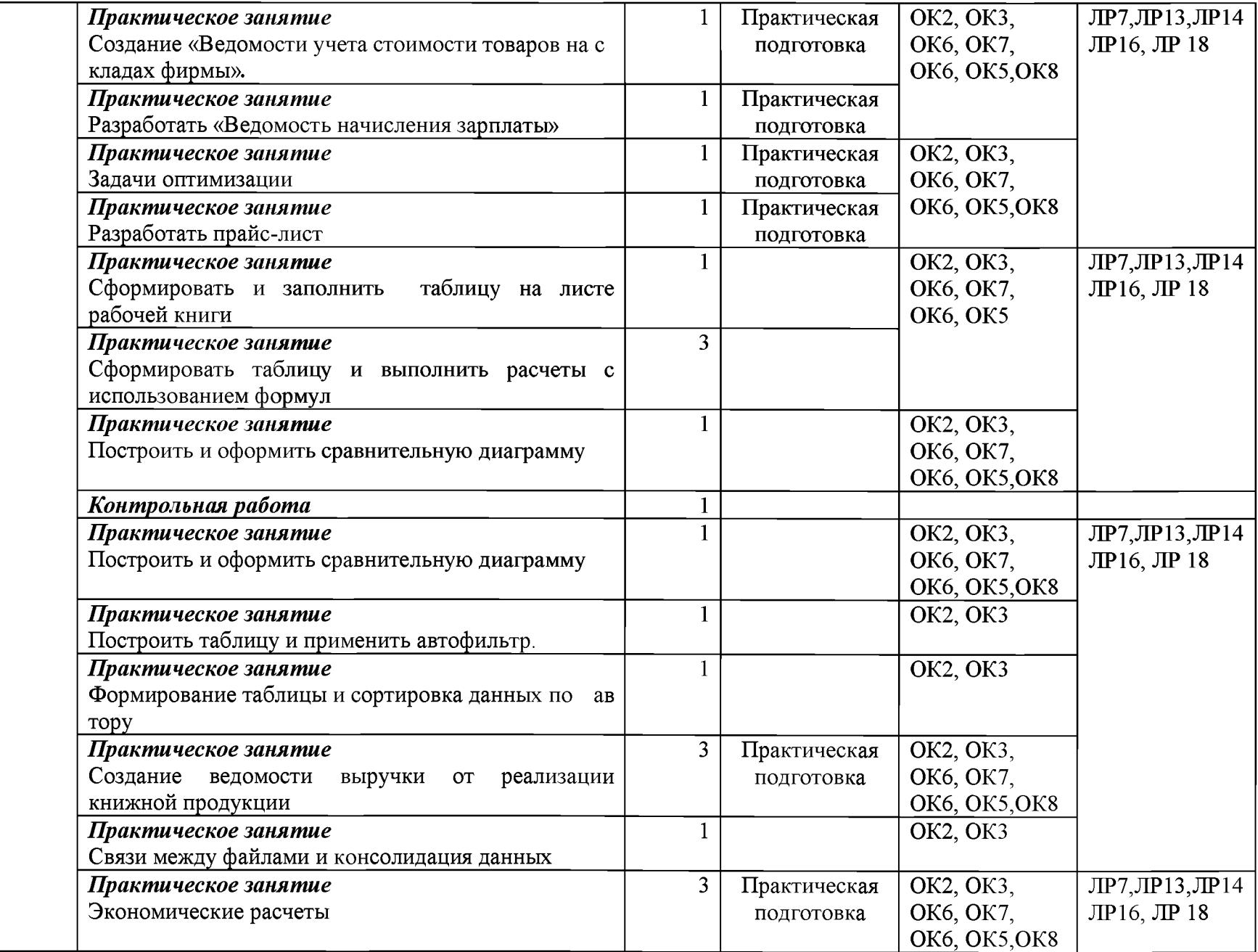

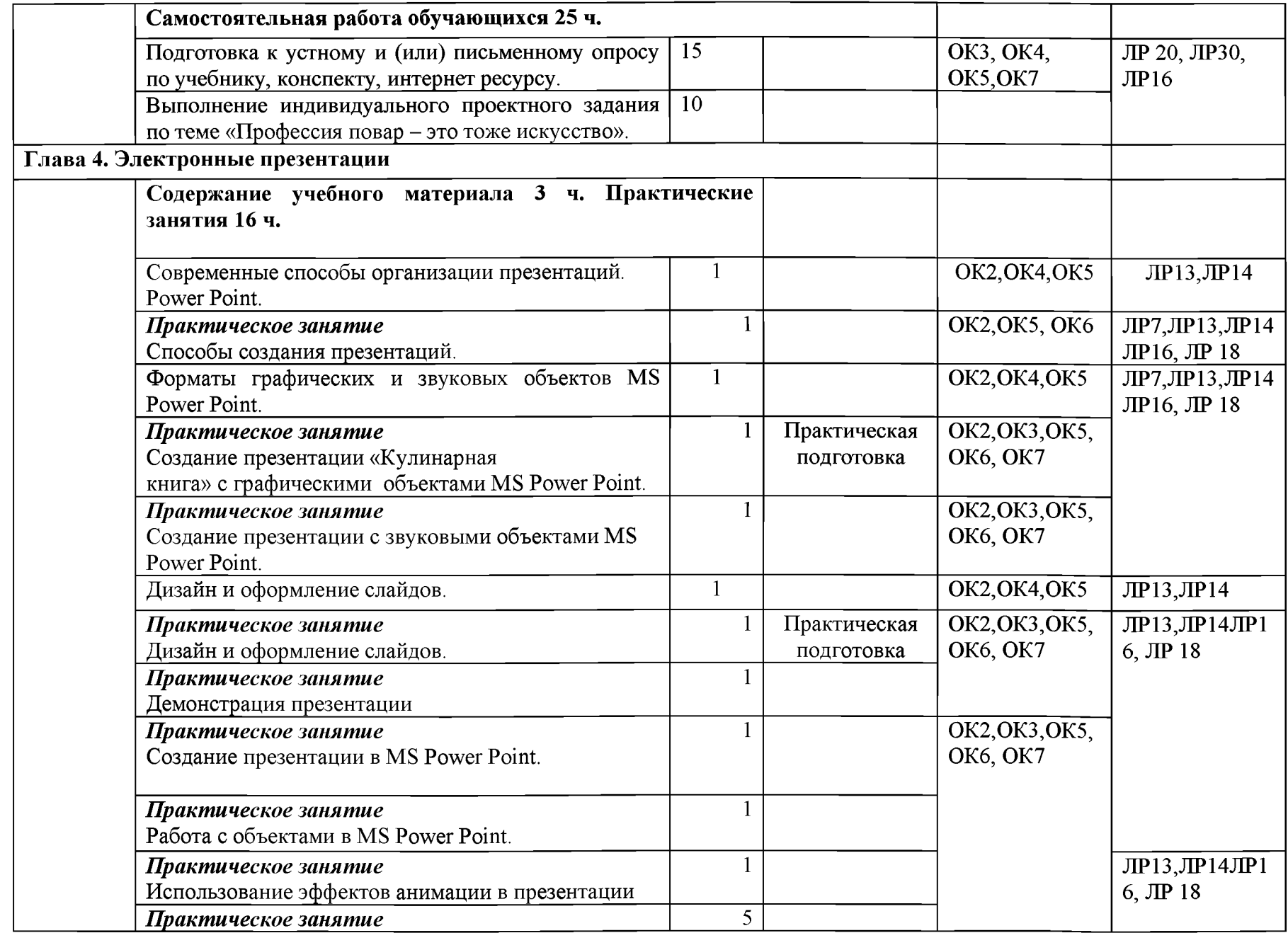

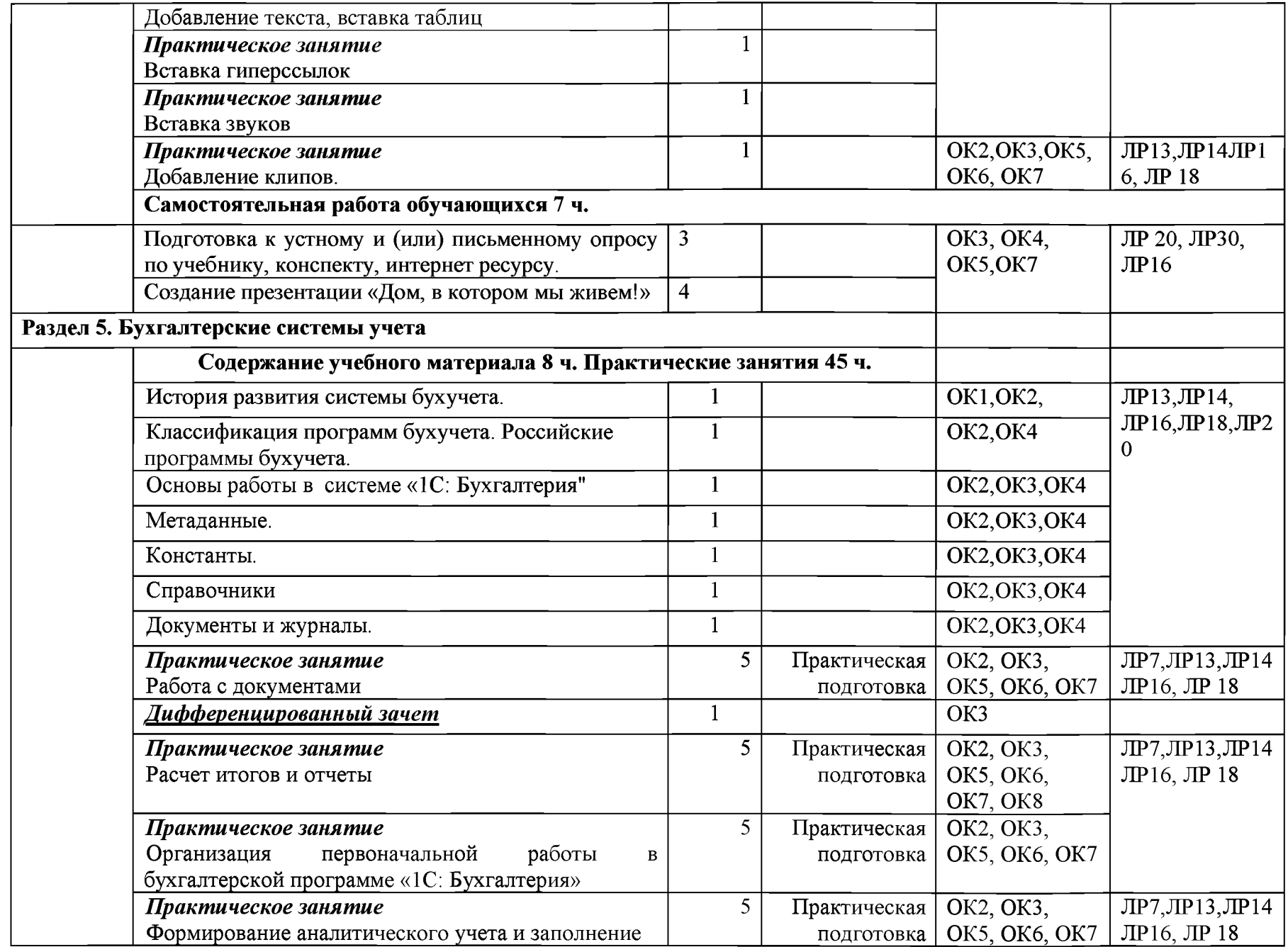

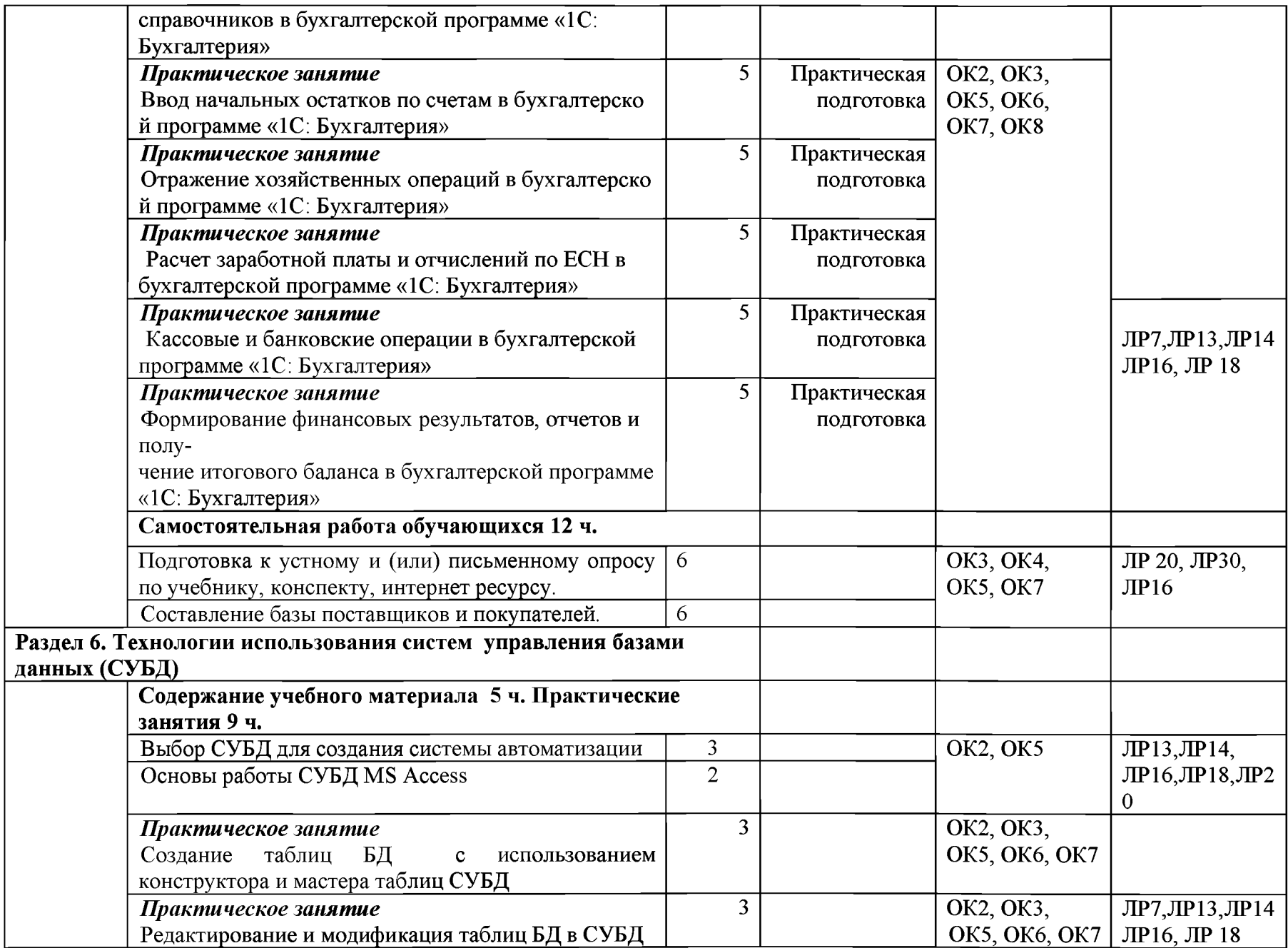

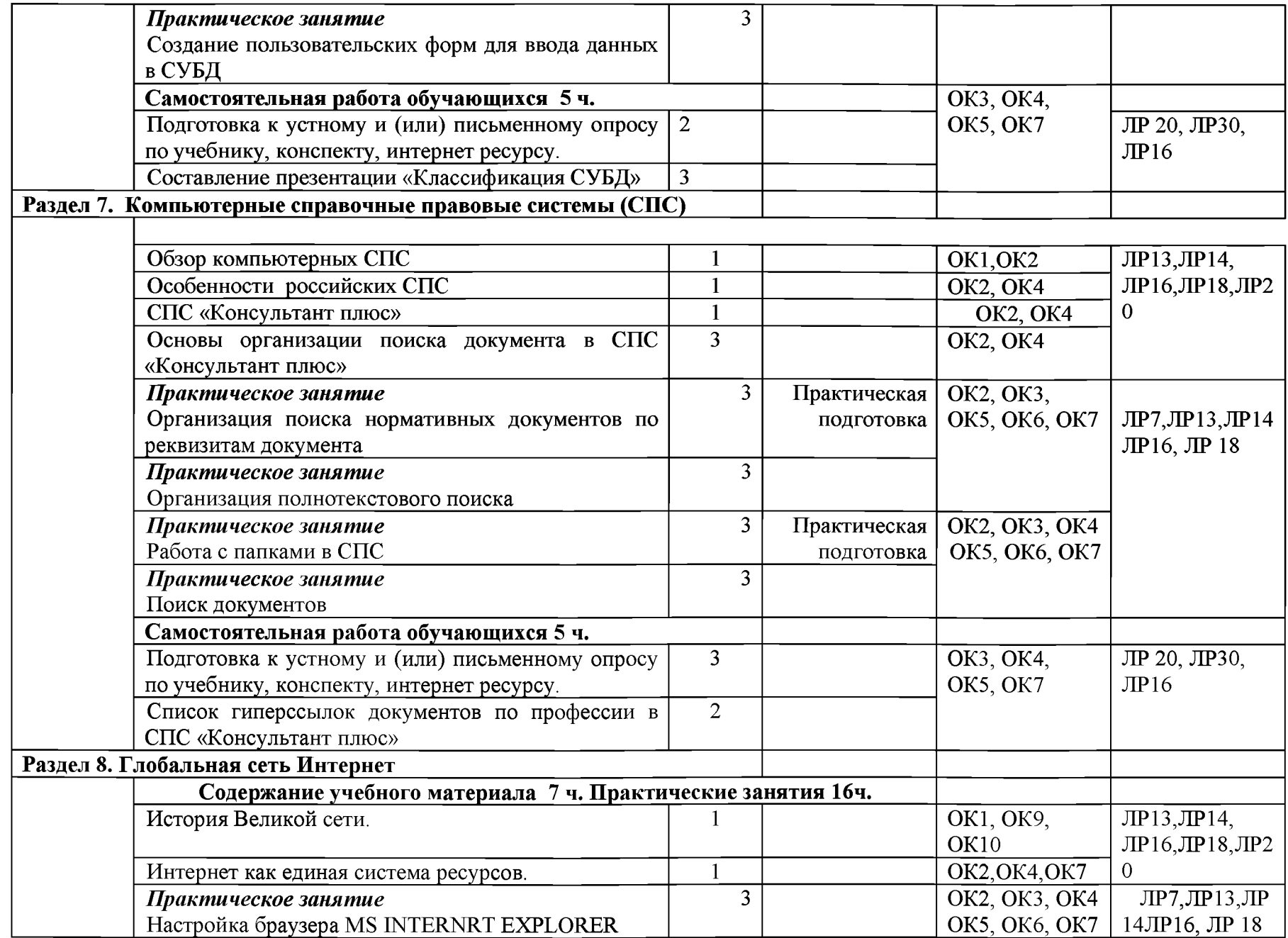

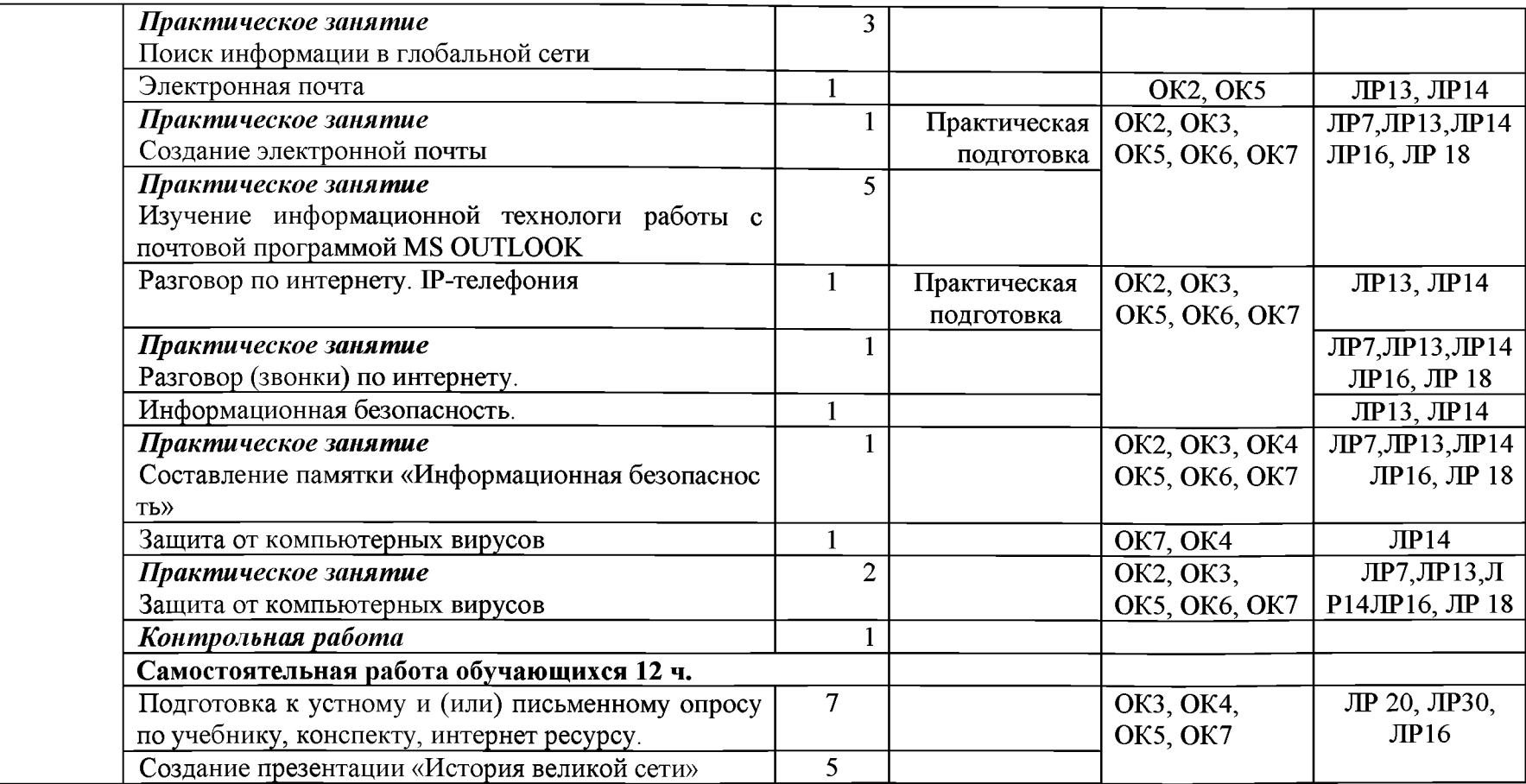

#### **4. УСЛОВИЯ РЕАЛИЗАЦИИ ПРОГРАММЫ ДИСЦИПЛИНЫ «ИНФОРМАЦИОННЫЕ ТЕХНОЛОГИИ В ПРОФЕССИОНАЛЬНОЙ ДЕЯТЕЛЬНОСТИ»**

#### **4Л. Требования к минимальному материально-техническому обеспечению**

Реализация учебной дисциплины требует наличия учебного кабинета информационных технологий в производственной деятельности.

Оборудование учебного кабинета:

- посадочные места по количеству обучающихся;
- рабочее место преподавателя;
- комплект учебно-наглядных пособий по информационно-коммуникационным технологиям в профессиональной деятельности;
	- Технические средства обучения:
- компьютеры с лицензионным программным обеспечением по количеству обучающихся;
- сервер;
- принтер;
- сканер;
- мультимедийный проектор;
- локальная сеть;
- сеть Интернет.

#### **Программное обеспечение дисциплины**

- 1. Операционная система Windows ХР, приложения
- 2. Инструментальные средства разработки программных средств учебного назначения, в том числе реализующие возможности Интернет и мультимедиа технологий
- 3. Лицензионные офисные программы Microsoft: Word, Excel, PowerPoint, Publisher, Access
- 4. Графические программы
- 5. Программное обеспечение в профессиональной деятельности;
- 6. Программные средства автоматизации создания учебно-методических пособий, тестовые оболочки, пособия для самостоятельной работы.

#### **5. КОНТРОЛЬ И ОЦЕНКА РЕЗУЛЬТАТОВ ОСВОЕНИЯ ДИСЦИПЛИНЫ «ИНФОРМАЦИОННЫЕ ТЕХНОЛОГИИ В ПРОФЕССИОНАЛЬНОЙ ДЕЯТЕЛЬНОСТИ»**

**Контроль и оценка** результатов освоения дисциплины осуществляется преподавателем в п роцессе проведения практических занятий, тестирования, а также выполнения обучающимися индивидуальных заданий, проектов, исследований.

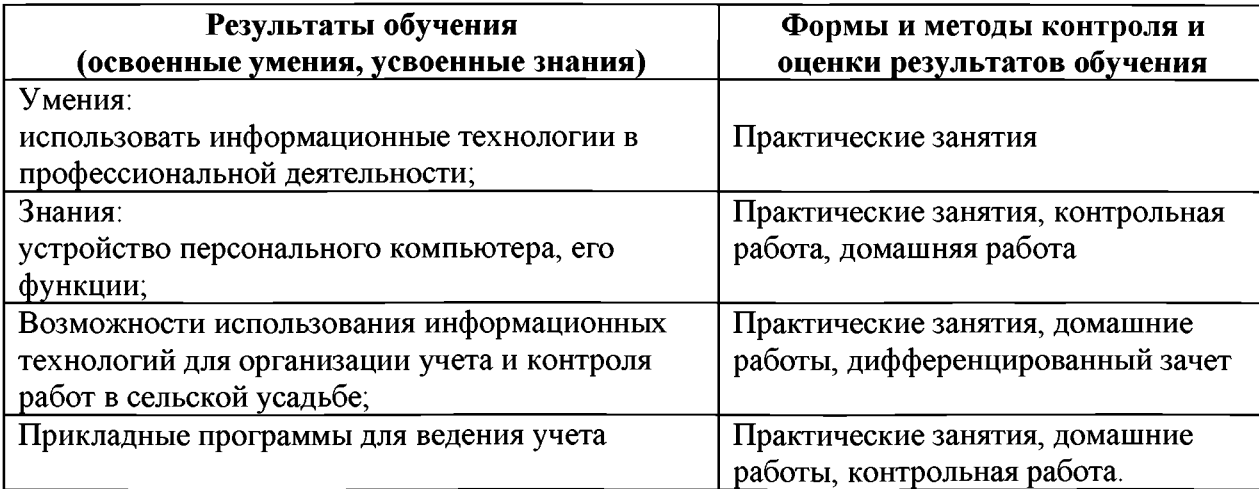

### **6. ЛИТЕРАТУРА**

- **1. Филимонова Е.В. Информатика информационные технологии в профессиональной деятельности: учебник, Мо сква: ЮСТИЦИЯ, 2019. - 213 с.**
- **2. Приказ Минобрнауки России от 02.08.2013 № 717 (ред. от 09.04.2015) «Об утверждении федерального государственного образовательного стандарта среднего профессионального образования по профессии 35.01.23 Хозяйка(ин) усадьбы».**
- **3. Доктрина Информационной безопасности в Российской Федерации утвержден ная Президентом РФ В.В. Путиным 9.09.2000г.**
- **4. Федеральный закон от 27.07.2006г. №149-ФЗ «Об информации, информационных технологиях и защите информации»**